# **Inhaltsverzeichnis**

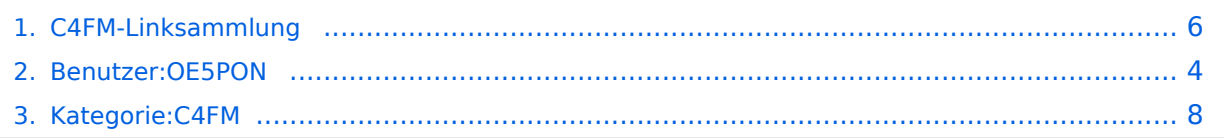

## **C4FM-Linksammlung**

[Versionsgeschichte interaktiv durchsuchen](https://wiki.oevsv.at) [VisuellWikitext](https://wiki.oevsv.at)

#### **[Version vom 1. Oktober 2020, 20:23 Uhr](#page-5-0) [\(Quelltext anzeigen\)](#page-5-0)**

[OE5PON](#page-3-0) [\(Diskussion](https://wiki.oevsv.at/w/index.php?title=Benutzer_Diskussion:OE5PON&action=view) | [Beiträge\)](https://wiki.oevsv.at/wiki/Spezial:Beitr%C3%A4ge/OE5PON) (Die Seite wurde neu angelegt:  $n ==$ Linksammlung C4FM == [http://ham-c4fm.at/ AT C4FM Austria] [https://register.ysfreflector. de/ YSF Registrierung] [Kategorie:C4FM](#page-7-0)")

### **[Version vom 1. Oktober 2020, 20:41 Uhr](#page-5-0) ([Quelltext anzeigen](#page-5-0))**

[OE5PON](#page-3-0) ([Diskussion](https://wiki.oevsv.at/w/index.php?title=Benutzer_Diskussion:OE5PON&action=view) | [Beiträge](https://wiki.oevsv.at/wiki/Spezial:Beitr%C3%A4ge/OE5PON)) (Linksammlung erstellt) [Zum nächsten Versionsunterschied →](#page-5-0)

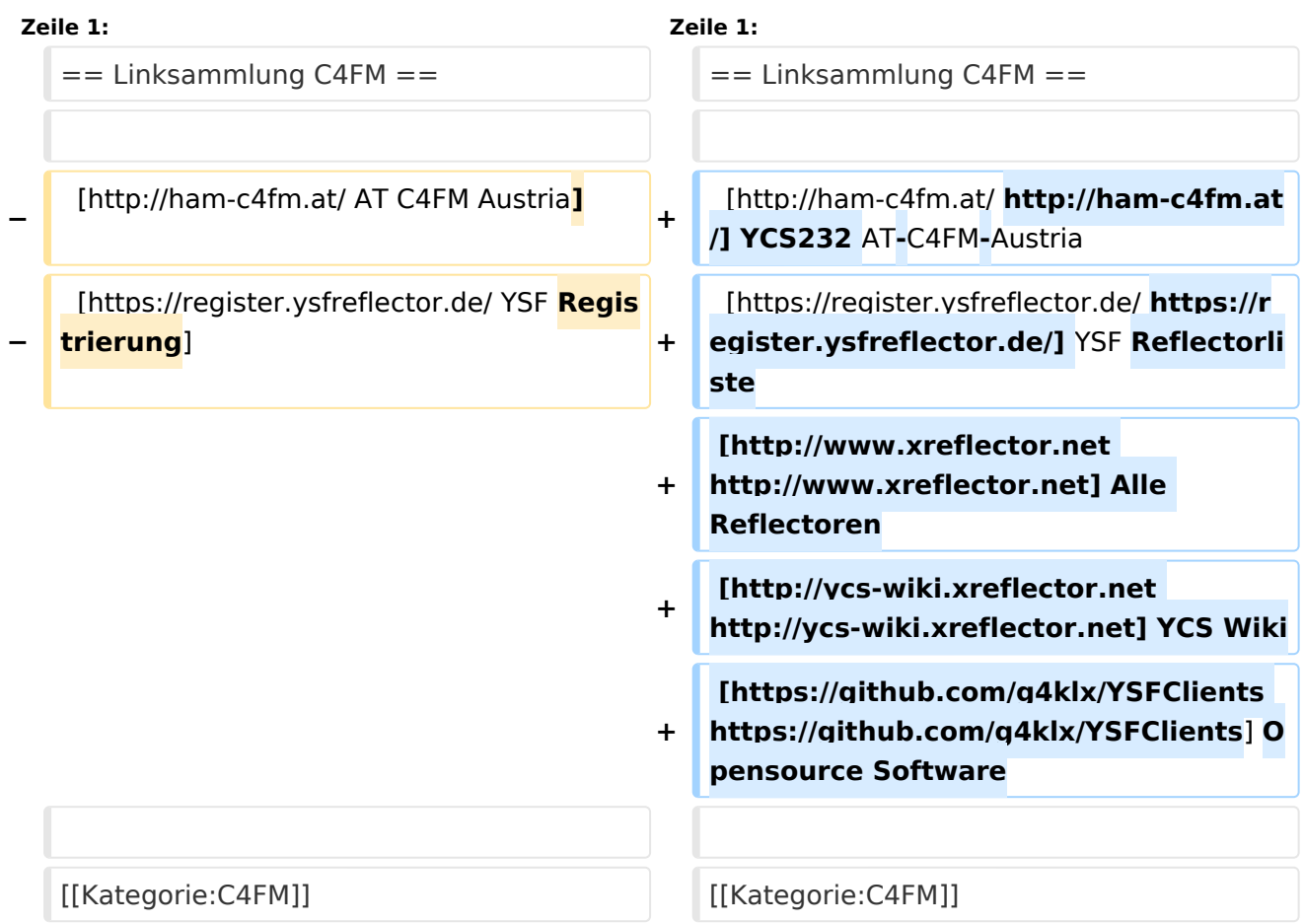

## Version vom 1. Oktober 2020, 20:41 Uhr

```
http://ham-c4fm.at/ YCS232 AT-C4FM-Austria
https://register.ysfreflector.de/ YSF Reflectorliste
http://www.xreflector.net Alle Reflectoren
http://ycs-wiki.xreflector.net YCS Wiki
https://github.com/g4klx/YSFClients Opensource Software
```
# <span id="page-3-0"></span>**C4FM-Linksammlung: Unterschied zwischen den Versionen**

[Versionsgeschichte interaktiv durchsuchen](https://wiki.oevsv.at) [VisuellWikitext](https://wiki.oevsv.at)

#### **[Version vom 1. Oktober 2020, 20:23 Uhr](#page-5-0) [\(Quelltext anzeigen\)](#page-5-0)**

[OE5PON](#page-3-0) [\(Diskussion](https://wiki.oevsv.at/w/index.php?title=Benutzer_Diskussion:OE5PON&action=view) | [Beiträge\)](https://wiki.oevsv.at/wiki/Spezial:Beitr%C3%A4ge/OE5PON) (Die Seite wurde neu angelegt:  $n ==$ Linksammlung C4FM == [http://ham-c4fm.at/ AT C4FM Austria] [https://register.ysfreflector. de/ YSF Registrierung] [Kategorie:C4FM](#page-7-0)")

### **[Version vom 1. Oktober 2020, 20:41 Uhr](#page-5-0) ([Quelltext anzeigen](#page-5-0))**

[OE5PON](#page-3-0) ([Diskussion](https://wiki.oevsv.at/w/index.php?title=Benutzer_Diskussion:OE5PON&action=view) | [Beiträge](https://wiki.oevsv.at/wiki/Spezial:Beitr%C3%A4ge/OE5PON)) (Linksammlung erstellt) [Zum nächsten Versionsunterschied →](#page-5-0)

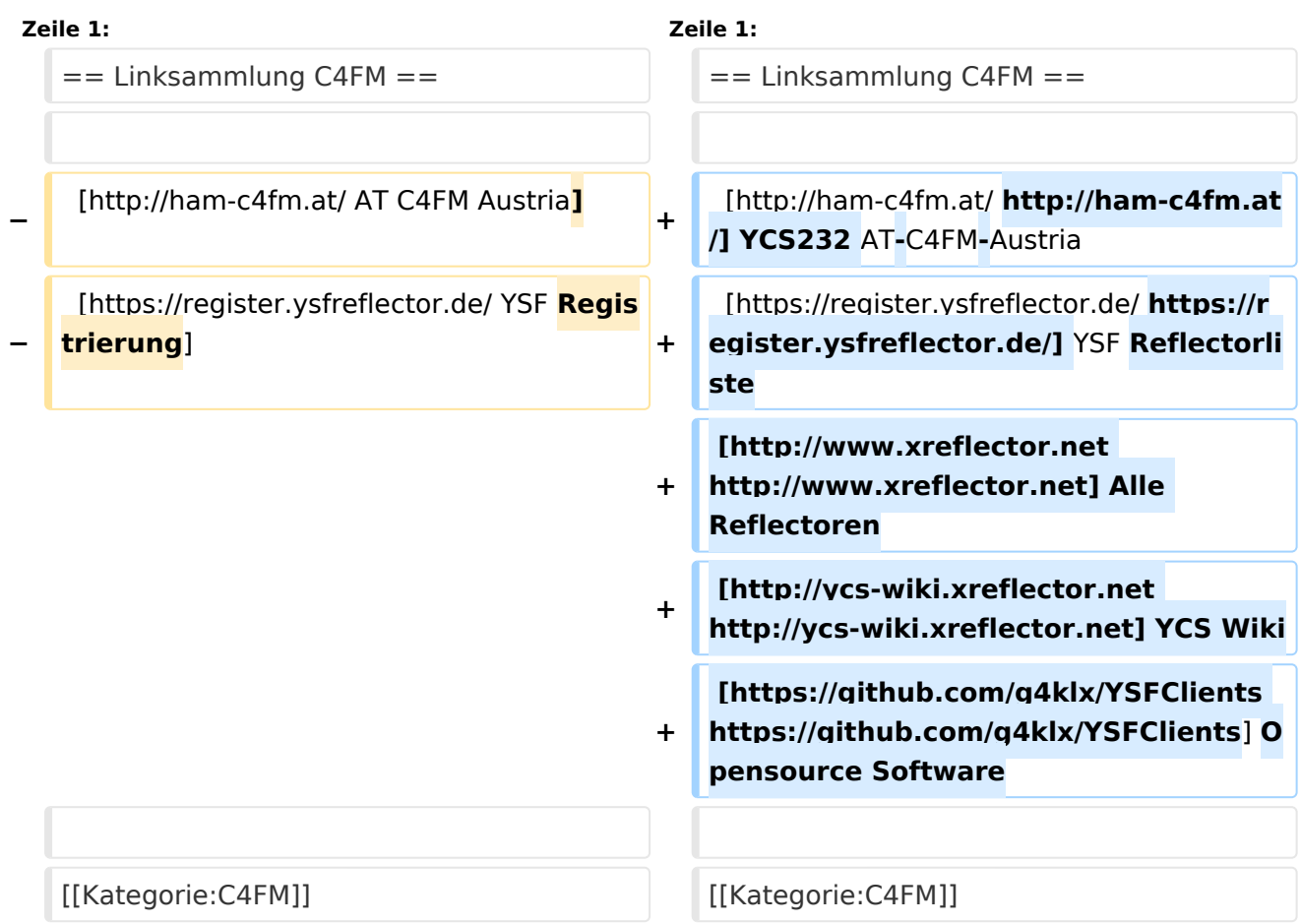

## Version vom 1. Oktober 2020, 20:41 Uhr

```
http://ham-c4fm.at/ YCS232 AT-C4FM-Austria
https://register.ysfreflector.de/ YSF Reflectorliste
http://www.xreflector.net Alle Reflectoren
http://ycs-wiki.xreflector.net YCS Wiki
https://github.com/g4klx/YSFClients Opensource Software
```
# <span id="page-5-0"></span>**C4FM-Linksammlung: Unterschied zwischen den Versionen**

[Versionsgeschichte interaktiv durchsuchen](https://wiki.oevsv.at) [VisuellWikitext](https://wiki.oevsv.at)

#### **[Version vom 1. Oktober 2020, 20:23 Uhr](#page-5-0) [\(Quelltext anzeigen\)](#page-5-0)**

[OE5PON](#page-3-0) [\(Diskussion](https://wiki.oevsv.at/w/index.php?title=Benutzer_Diskussion:OE5PON&action=view) | [Beiträge\)](https://wiki.oevsv.at/wiki/Spezial:Beitr%C3%A4ge/OE5PON) (Die Seite wurde neu angelegt:  $n ==$ Linksammlung C4FM == [http://ham-c4fm.at/ AT C4FM Austria] [https://register.ysfreflector. de/ YSF Registrierung] [Kategorie:C4FM](#page-7-0)")

### **[Version vom 1. Oktober 2020, 20:41 Uhr](#page-5-0) ([Quelltext anzeigen](#page-5-0))**

[OE5PON](#page-3-0) ([Diskussion](https://wiki.oevsv.at/w/index.php?title=Benutzer_Diskussion:OE5PON&action=view) | [Beiträge](https://wiki.oevsv.at/wiki/Spezial:Beitr%C3%A4ge/OE5PON)) (Linksammlung erstellt) [Zum nächsten Versionsunterschied →](#page-5-0)

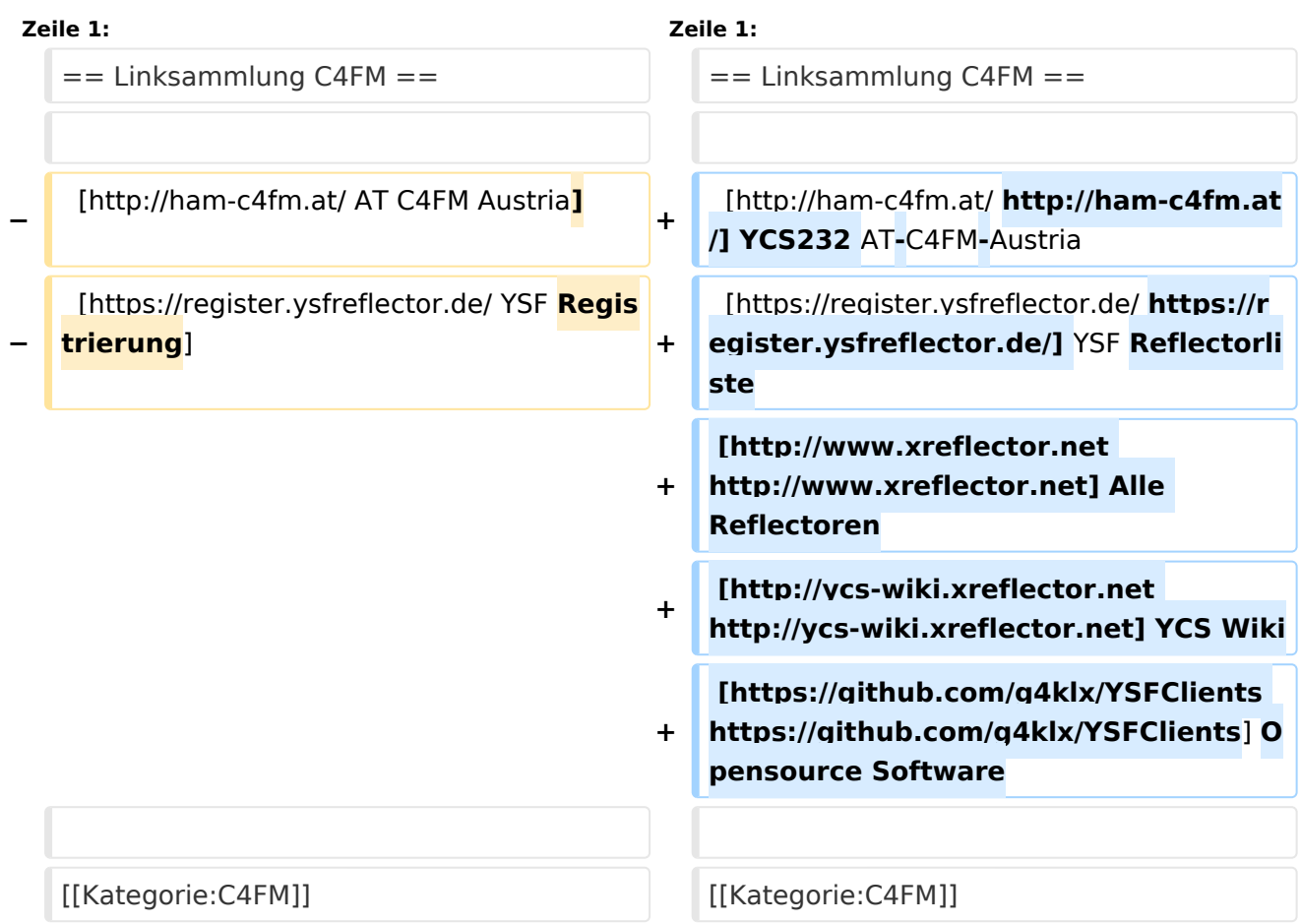

# Version vom 1. Oktober 2020, 20:41 Uhr

```
http://ham-c4fm.at/ YCS232 AT-C4FM-Austria
https://register.ysfreflector.de/ YSF Reflectorliste
http://www.xreflector.net Alle Reflectoren
http://ycs-wiki.xreflector.net YCS Wiki
https://github.com/g4klx/YSFClients Opensource Software
```
# <span id="page-7-0"></span>**C4FM-Linksammlung: Unterschied zwischen den Versionen**

[Versionsgeschichte interaktiv durchsuchen](https://wiki.oevsv.at) [VisuellWikitext](https://wiki.oevsv.at)

#### **[Version vom 1. Oktober 2020, 20:23 Uhr](#page-5-0) [\(Quelltext anzeigen\)](#page-5-0)**

[OE5PON](#page-3-0) [\(Diskussion](https://wiki.oevsv.at/w/index.php?title=Benutzer_Diskussion:OE5PON&action=view) | [Beiträge\)](https://wiki.oevsv.at/wiki/Spezial:Beitr%C3%A4ge/OE5PON) (Die Seite wurde neu angelegt:  $n ==$ Linksammlung C4FM == [http://ham-c4fm.at/ AT C4FM Austria] [https://register.ysfreflector. de/ YSF Registrierung] [Kategorie:C4FM](#page-7-0)")

### **[Version vom 1. Oktober 2020, 20:41 Uhr](#page-5-0) ([Quelltext anzeigen](#page-5-0))**

[OE5PON](#page-3-0) ([Diskussion](https://wiki.oevsv.at/w/index.php?title=Benutzer_Diskussion:OE5PON&action=view) | [Beiträge](https://wiki.oevsv.at/wiki/Spezial:Beitr%C3%A4ge/OE5PON)) (Linksammlung erstellt) [Zum nächsten Versionsunterschied →](#page-5-0)

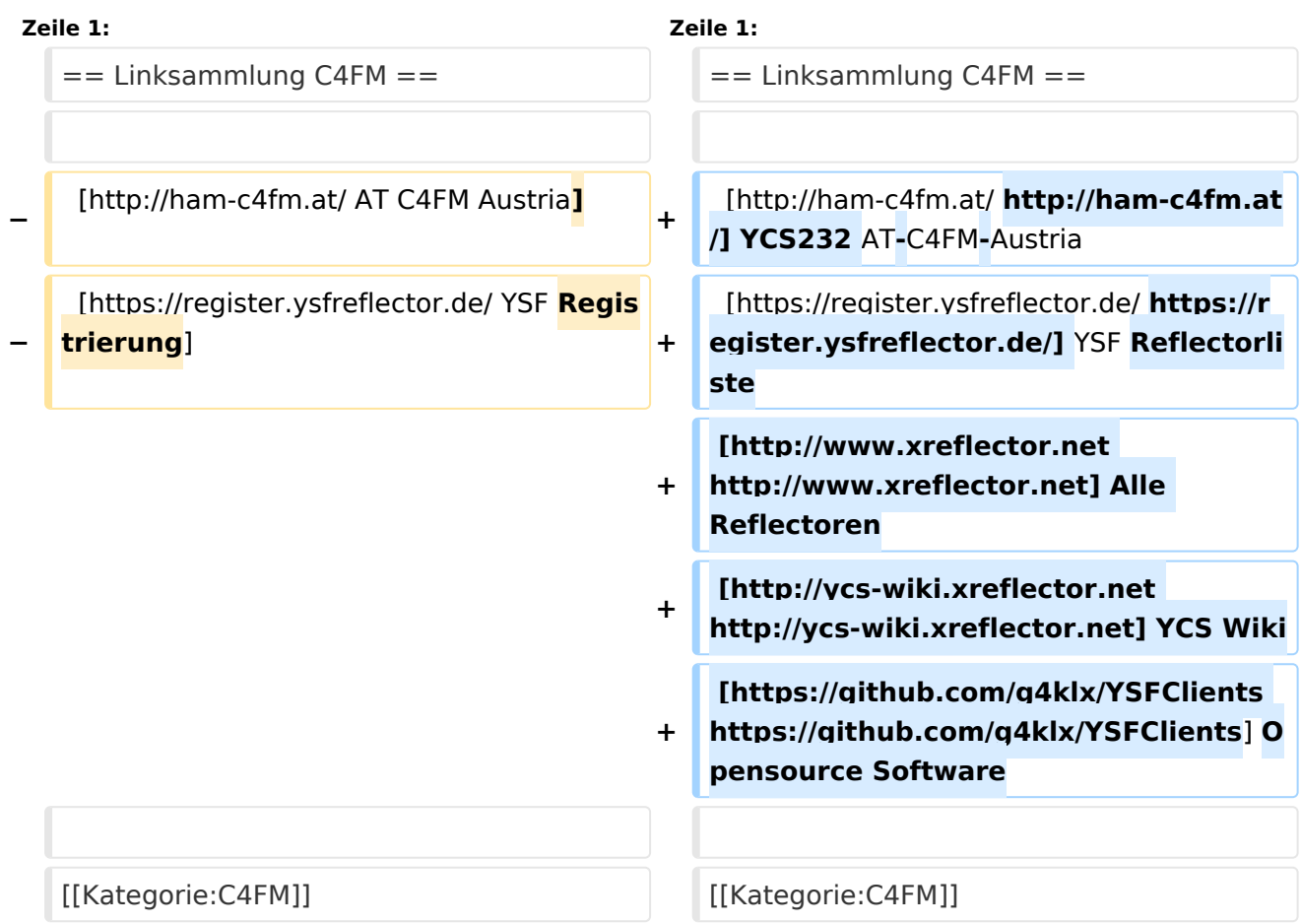

## Version vom 1. Oktober 2020, 20:41 Uhr

```
http://ham-c4fm.at/ YCS232 AT-C4FM-Austria
https://register.ysfreflector.de/ YSF Reflectorliste
http://www.xreflector.net Alle Reflectoren
http://ycs-wiki.xreflector.net YCS Wiki
https://github.com/g4klx/YSFClients Opensource Software
```
## Seiten in der Kategorie "C4FM"

Folgende 4 Seiten sind in dieser Kategorie, von 4 insgesamt.

### **A**

 $\bullet$ [Adressierung bei C4FM](https://wiki.oevsv.at/wiki/Adressierung_bei_C4FM)

### **C**

- [C4FM-Linksammlung](#page-5-0)
- [C4FM-Reflector-Routing](https://wiki.oevsv.at/wiki/C4FM-Reflector-Routing)

### **T**

**[TG ID YCS232](https://wiki.oevsv.at/wiki/TG_ID_YCS232)**